# XML PUBLISHER USER GUIDE R12

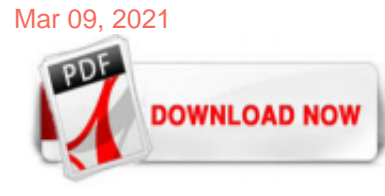

# [Xml Publisher User Guide R12](http://jazzminh.com/xml-publisher-user-guide-r12.pdf)

Oracle XML Publisher Administration and Developer's Guide, Release 12 Part No. B31412-01 Oracle welcomes customers' comments and suggestions on the quality and usefulness of this document. Your feedback is important, and helps us to best meet your needs as a user of our products. For example: • Are the implementation steps correct and complete?

# [User's Guide Release 11i - Oracle](http://jazzminh.com/xml-publisher-user-guide-r12.pdf)

Oracle® XML Publisher, Administration and Developer's Guide, Release 12, Part No. B31412-01 Oracle® XML Publisher, Report Designer's Guide, Release 12, Part No. B31410-01 Metalink Notes: Note 362496.1 Note 364547.1 I hope you all got a fair idea of how this BI publisher works with oracle apps R12.

# [TechnoKart: XML Publisher tables in oracle apps R12](http://jazzminh.com/xml-publisher-user-guide-r12.pdf)

PDF, RTF, XSL-FO, XSL-HTML, XSL-XML and XSL-TEXT. BI Publisher Desktop Latest version is 11.1.1.3.0 Use the version built with the same libraries as 5.6.3 -> 10.1.3.2 Patch 5887917 Oracle's "Anatomy of a Template" Presentation (MOS 740964.1) 2700+ Templates included in R12.1

# [Creating an RTF Template - Oracle](http://jazzminh.com/xml-publisher-user-guide-r12.pdf)

Oracle XML Publisher can be used to generate reports based on existing E-Business Suite report data, or you can use Oracle XML Publisher's data extraction engine to build your own queries. Oracle XML Publisher also provides a robust set of APIs to manage delivery of your reports via e-mail, fax, secure FTP, printer, WebDav, and more. This guide describes how to set up and administer Oracle XML ...

# [Publishing Concurrent Requests with XML Publisher](http://jazzminh.com/xml-publisher-user-guide-r12.pdf)

Oracle Business Intelligence Publisher User's Guide Release 10.1.3.2 Part Number B40017-01

# [Applications DBA Arena: R12 - XML Publisher a.k.a BI Publisher](http://jazzminh.com/xml-publisher-user-guide-r12.pdf)

XML Publisher User guide. Log in or Sign up. Get unlimited access to documents by upgrading to Premium Membership. Download Not Available 3.8 MB .pdf; XML ...

# [How to use lexical parameters in Data template \(XML ...](http://jazzminh.com/xml-publisher-user-guide-r12.pdf)

XML Publisher, which is also called Oracle Business Intelligence Publisher (BI Publisher), is a template-based reporting tool that leverages standard technologies for data extraction and display. Business users can build the layout and rules for the report themselves by using common desktop tools. Development engineers can concentrate on extracting data in the most efficient manner. Deployment ...

# [E-Business Suite \(BI Publisher\) R12 : Pdf Format Outputs ...](http://jazzminh.com/xml-publisher-user-guide-r12.pdf)

I used to wonder how to develop XML Publisher reports without using rdf or sql or pl/sql concurrent program. The traditional way is to . Create a RDF or SQL or PL/SQL procedure; Register the RDF or SQL or PL/SQL report as a concurrent program and set the output to XML; Run the above report and get the output and save it as a XML file; Use the XML data in building the Template using Microsoft ...

# [oracle apps XML Publisher / BI Publisher - erpSchools](http://jazzminh.com/xml-publisher-user-guide-r12.pdf)

How to develope Master Detail Report in Xml Publisher Reports in oracle apps r12. P\_CONC\_REQUEST\_ID In Oracle RDF Reports in oracle apps r12. Formulae Column and Summary Column and Place Holder Columns With Examples in oracle apps r12 . Tags Related to RTF IF ,call-template,call@inline,for-each,choose etc in oracle apps r12. limiting lines per page in RTF with execution in oracle apps r12 ...

#### [Master OracleApps: XML Publisher](http://jazzminh.com/xml-publisher-user-guide-r12.pdf)

Oracle XML Publisher related Table Details Lets take example of standard report AP Invoice Register to check xml publisher related table details. Concurrent Program screen shot: For Data definition we can query using Executable code as shown in below screenshot. Data Definition Screen shot: Data definition get stored in below given Tables: XDO\_DS\_DEFINITIONS\_B; XDO\_DS\_DEFINITIONS\_TL; We can ...

#### [How to Guide Developing Oracle BI \(XML\) Publisher Reports ...](http://jazzminh.com/xml-publisher-user-guide-r12.pdf)

Overview: Oracle XML Publisher is a template-based publishing solution delivered with the Oracle E-Business Suite. It provides a new approach to report design and publishing by integrating familiar desktop word processing tools with existing E-Business Suite data reporting. At runtime, XML Publisher merges the custom templates with the concurrent request data extracts to generate output […]

#### [XML Publisher desktop download for EBS 12.1.3](http://jazzminh.com/xml-publisher-user-guide-r12.pdf)

In this article I have listed a step by step demo of XML Publisher as a Concurrent Program in Oracle Apps. I think it is very important that you get a feel of XML Publisher, as this will become the reporting tool in Fusion [assuming XMLP can become as powerful as Oracle Report in the given time].

## [Oracle Financial Reports designing in XML | Oracle Community](http://jazzminh.com/xml-publisher-user-guide-r12.pdf)

XML Publisher Report With Parameter

#### [oracle concepts for you: XML Publisher-report-from-rdf](http://jazzminh.com/xml-publisher-user-guide-r12.pdf)

the XML Publisher User's Guide. Check Printing using XML Publisher Page 6 . CREATE THE CHECK PRINT TEMPLATE Check Overview Figure 4: Check Features The major features of a check are: • Check Amount – this value needs to be expressed in words as well as in a numeric format. • Multiple Address blocks – the payee and payer's addresses need to be displayed. • Banking Information - this ...

# [How to Use Oracle SQL Functions in BI/XML Publisher ...](http://jazzminh.com/xml-publisher-user-guide-r12.pdf)

Oracle BI Publisher Training. Oracle University offers a variety of in-class and online (self-paced) courses on BI Publisher. For a complete list of the latest available courses, visit the Oracle EducationWeb page and use the key word "BI Publisher" to search for available titles. In addition, the Oracle BI Publisher Demo Library consists of a collection of recordings on how to create common ...

# [Oracle Apps Technical: Useful Tags in Xml Publisher ...](http://jazzminh.com/xml-publisher-user-guide-r12.pdf)

please tell me what are the technical activities required after upgrading oracle apps from 11i to R12?

#### [How to Determine the Version of Oracle XML Publisher for ...](http://jazzminh.com/xml-publisher-user-guide-r12.pdf)

You also need to set the temporary working directory. Through XMP Publisher responsibility, Go to Administration Tab. and set the value of temporary working directory. It could be any directory where Apps user create the temporary files to be used for bursting. Back to top. Final Step for XML Bursting – Submit concurrent Program and wait for ...

#### [Bursting in XML/ BI Publisher - Oracle Fusion Apps](http://jazzminh.com/xml-publisher-user-guide-r12.pdf)

XML Publisher separates a reports data, layout and translation components into three manageable pieces at design time; at runtime all the three pieces are brought back together by XML Publisher to generate the final formatted, translated outputs like PDF, HTML, XLS and RTF. In future, if any there is any change in layout we just need to add/modify the Layout file Data Logic Data extracted from ...

#### [Oracle Ap User Guide R12 - wsntech.net](http://jazzminh.com/xml-publisher-user-guide-r12.pdf)

XML Publisher Report with PLSQL as Data Source and Known Issues It is a very old topic but still find it interesting. Few days ago one of my good friend was asking about this, so I thought why not write an article on it? I generally use this method when I have a single group for my report. Step-by-step instruction to create a XML report using pl/sql package. 1> Prepare your query based on your ...

#### [XML Publisher Administrator is not a Valid Responsibility ...](http://jazzminh.com/xml-publisher-user-guide-r12.pdf)

Oracle XML Publisher Report - Basic

# [Oracle R12 E-Business Tax / EBTax Technical Information ...](http://jazzminh.com/xml-publisher-user-guide-r12.pdf)

XML Bursting Control file is used to E-mail/FTP/FAX/PRINT etc., output •of the Report <xapi:request select> tag tells busting engine , bursting should be done at the occurrence of which tag ? <xapi:delivery > tag tells bursting engine , which delivery mechanism to be used and on what condition ? Steps for generating the output and processing…

# [E Business Suite Bursting | Oracle BI Publisher Blog](http://jazzminh.com/xml-publisher-user-guide-r12.pdf)

I will first explain the example given in XML Publisher User Guide under the section "Creating RTF Template > Advanced Report layouts> Cross-Tab Support". The RTF template given in user guide doesn't give the desirable results, so I will explain how the code should be modified to get the correct results. XML Data File: The following is the xml data file used for our example. The xml data ...

# [Xml Publisher User Guide R12 - cdnx.truyenyy.com](http://jazzminh.com/xml-publisher-user-guide-r12.pdf)

Xml-Publisher-User-Guide-R12-Xf225722020 Adobe Acrobat Reader DC United StatesDownload Adobe Acrobat Reader DC United States Ebook PDF:Do more than just open and view PDF files Its easy annotate documents and share them to collect and consolidate comments from multiple reviewers in a single shared online PDF View annotate and collaborate on PDF files. Download Here: Adobe Acrobat Reader DC ...

# Xml Publisher User Guide R12

The most popular ebook you must read is Xml Publisher User Guide R12. I am sure you will love the Xml Publisher User Guide R12. You can download it to your laptop through easy steps.

Xml Publisher User Guide R12

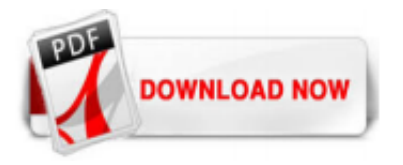

 $1/1$